## Optus Netgear Modem Manual >>>CLICK HERE<<<

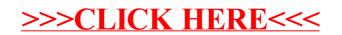